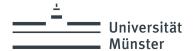

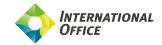

# **Checklist for international prospective students**

## Welcome to the University of Münster!

Thank you for your interest in studying at the University of Münster. This checklist will give you an initial overview of relevant questions regarding a degree programme. You can find more detailed information on our website.

Please do not hesitate to contact the <u>International Office</u> if you have any further questions.

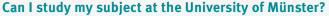

Our <u>Study Guide</u> provides you with an overview of all degree programmes and study offers at the University as well as specific information about our English-taught programmes.

## Can I study in Germany with my educational background?

If you want to study in Germany, you need to have a University Entrance Qualification. The University Entrance Qualification refers to academic credentials, such as a school-leaving certificate or, in some cases, a combination of a school-leaving certificate and a period of study/a preparatory year. The database of the German Academic Exchange Service (DAAD) provides you with country-specific information.

#### Do I have sufficient language skills?

The majority of the degree programmes at the University of Münster are taught in German. To gain admission to a German-taught degree programme, you need to have very good German language skills. Please familiarize yourself with the <u>language requirements</u> and our preparatory <u>German language course</u> before applying. The language requirements for our Englishtaught degree programmes can be found directly on the respective degree programme websites.

#### What deadlines should I be aware of?

Different <u>deadlines</u> apply to different programmes and applicants. We only accept applications during the application period. In our <u>Study Guide</u> you can find out whether your desired degree programme can be started in the winter and/or in the summer semester.

### How do I apply?

At the University of Münster, you apply for admission online. Here you will find all information on applying for <u>Bachelor's and State Examination</u> programmes as well as for Master's programmes.

### How long do I have to wait for an acceptance or rejection?

You can track the status of your application in our <u>Info Portal</u>. At the end of your application, you will receive your log in information. Please check the status of your application at least twice a week. The letters of rejection and acceptance will be send 6-8 weeks after the application deadline.

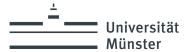

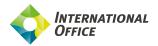

## What else do I need to consider?

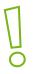

Studying in Germany involves some <u>costs</u>. Unlike in other countries, scholarships are not common in Germany. Please clarify your study financing in advance.

Many international students need a <u>study visa</u>. Please visit the website of the <u>German Embassy</u> in your country to find out whether you need a visa to enter and study in Germany as early as possible.